## МИНОБРНАУКИ РОССИИ ФГБОУ ВО «БАШКИРСКИЙ ГОСУДАРСТВЕННЫЙ УНИВЕРСИТЕТ» НАИМЕНОВАНИЕ ФИЛИАЛА НАИМЕНОВАНИЕ ФАКУЛЬТЕТА (ИНСТИТУТА) НАИМЕНОВАНИЕ КАФЕДРЫ

#### СОГЛАСОВАНО

## УТВЕРЖДАЮ

на заседании Учебно-методической комиссии факультета Протокол№ \_\_4\_\_ от  $\frac{1}{27}$  »  $01$   $01$  2021 г.

 $\mathcal{M}$  /Фазуллин З.Ю. « 27 »  $01$  2021 г.

Декан факультета (директор)

# **ПРОГРАММА УЧЕБНОЙ ПРАКТИКИ**

**(Практика по получению первичных профессиональных умений и навыков, в том числе первичных умений и навыков научно-исследовательской деятельности)**

**Уровень высшего образования:**

*БАКАЛАВРИАТ*

Направление подготовки (специальность) 09.03.03 – прикладная информатика

Направленность (профиль) подготовки

Информационные и вычислительные технологии

Форма обучения **очная**

Для приема: 2021

Уфа 2021г.

Составители:

– доцент кафедры информационных технологий и компьютерной математики, к.ф.-м.н. Ткачев В.И.

Программа *утверждена* ученым советом факультета математики и информационных технологий:

протокол № 11 от «26» июня 2021 г.

# **СОДЕРЖАНИЕ**

- 1. Вид и тип практики, способ, формы, место и организация ее проведения
- 2. Перечень планируемых результатов обучения при прохождении практики, соотнесенных с планируемыми результатами освоения образовательной программы
- 3. Место практики в структуре образовательной программы
- 4. Объем практики
- 5. Содержание практики
- 6. Форма отчетности по практике
- 7. Фонд оценочных средств для проведения промежуточной аттестации обучающихся по практике
- 8. Перечень учебной литературы и ресурсов сети «Интернет», необходимых для проведения практики
- 9. Перечень информационных технологий, используемых при проведении практики, включая перечень программного обеспечения и информационных справочных систем (при необходимости)
- 10. Описание материально-технической базы, необходимой для проведения практики

## **1. Вид и тип практики, способ, формы, место и организация ее проведения**

1.1. Вид и тип практики: Вид практики: Учебная

Тип учебной практики: Научно-исследовательская работа (получению первичных навыков научно-исследовательской работы).

Целью Учебнои практики для студентов 1 и 2 курсов факультета математики и информационных технологий является: закрепление и углубление знаний, полученных студентами начальных курсов в процессе обучения по дисциплинам «Информатика и программирование», «Практика на ЭВМ», а также приобретение нужных умений практической работы по специальности.

1.2. Способы проведения практики:

Стационарная, выездная

1.3. Практика проводится в следующих формах:

Дискретно по периодам и по видам практики.

1.4. Место проведения практики.

Организация проведения практики, предусмотренной настоящей программой, осуществляется на базе БашГУ.

Обучающиеся очной формы обучения, совмещающие обучение с трудовой деятельностью, вправе проходить практику по месту трудовой деятельности в случаях, если профессиональная деятельность, осуществляемая ими, соответствует требованиям к содержанию практики (приказ БашГУ от 20.12.2016 г. № 1508).

1.5. Руководство практикой.

Для руководства практикой, проводимой в БашГУ, назначается руководитель (руководители) практики от университета из числа лиц, относящихся к профессорско-преподавательскому составу БашГУ.

1.6. Организация проведения практики.

Направление на практику оформляется приказом БашГУ с указанием вида и/или типа, срока, места прохождения практики, а также данных о руководителях практики из числа лиц, относящихся к профессорско-преподавательскому составу БашГУ.

## **2. ПЕРЕЧЕНЬ ПЛАНИРУЕМЫХ РЕЗУЛЬТАТОВ ОБУЧЕНИЯ ПРИ ПРОХОЖДЕНИИ ПРАКТИКИ, СООТНЕ-СЕННЫХ С ПЛАНИРУЕМЫМИ РЕЗУЛЬТАТАМИ ОСВОЕНИЯ ОБРАЗОВАТЕЛЬНОЙ ПРОГРАММЫ**

2.1. Основной целью учебной практики является:

закрепление и углубление знаний, полученных студентами 1 и 2 курсов в процессе обучения по дисциплинам «Информатика и программирование», «Практика на ЭВМ», а также приобретение нужных умений практической работы по специальности.

2.2. Основными задачами учебной практики обучающихся являются: приобретение профессиональных умений и навыков студентов по специальности, расширение и систематизация знаний, полученных при изучении общих профессиональных дисциплин, развития профессионального мышления, повышение качества профессиональнои подготовки студентов.

2.3. Компетенции обучающегося, формируемые в результате прохождения практики: ОПК-1; ОПК-2; ОПК-3;

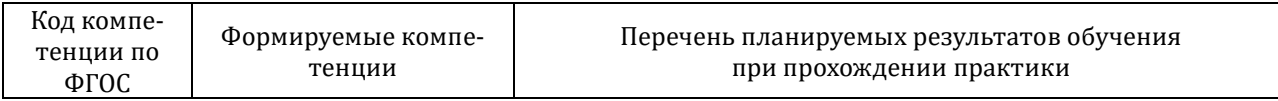

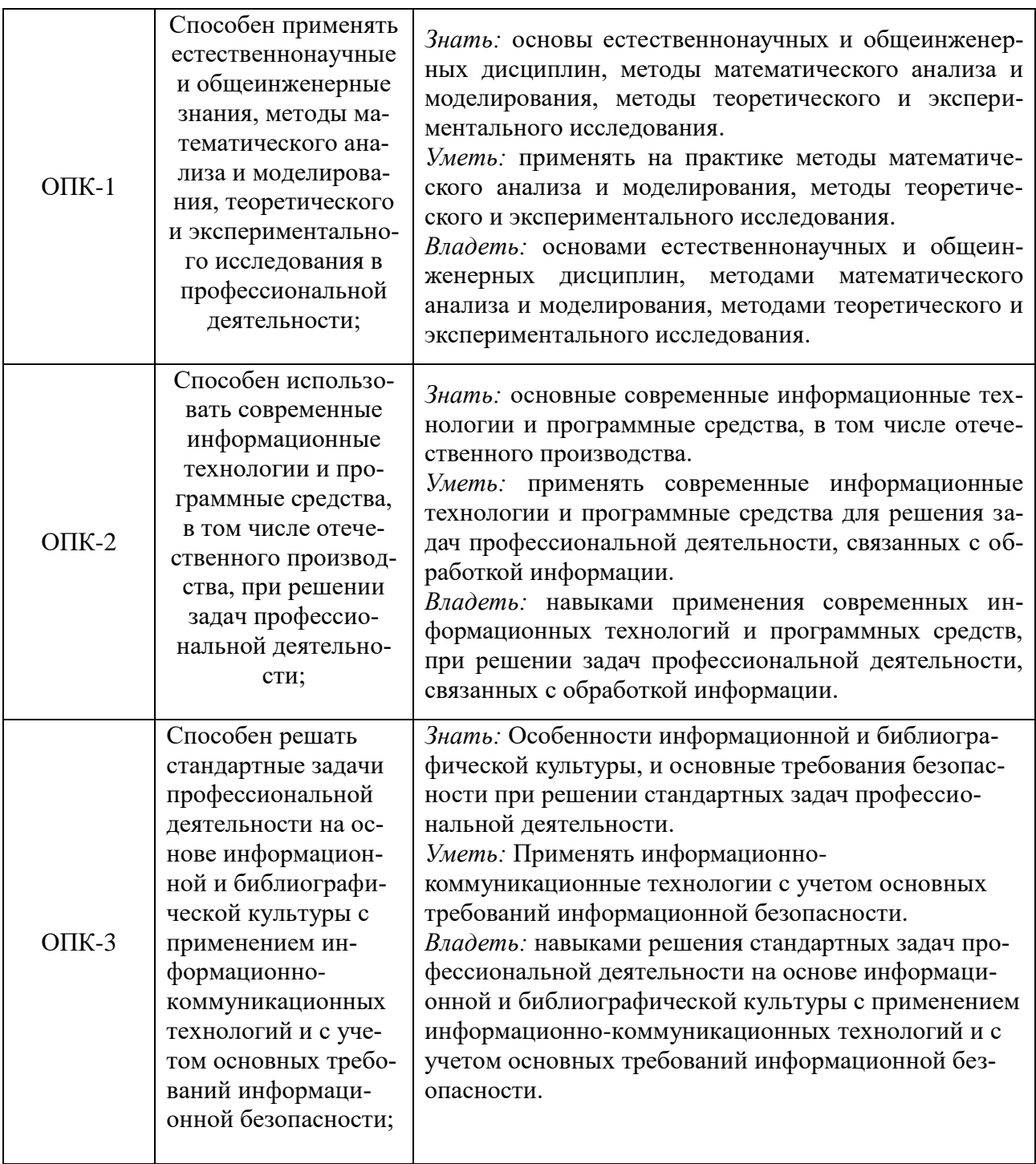

#### **3. МЕСТО ПРАКТИКИ В СТРУКТУРЕ ОБРАЗОВАТЕЛЬНОЙ ПРОГРАММЫ**

Практика входит в обязательую часть образовательнои программы, проводится в соответствии с календарным учебным графиком и ориентирована на закрепление изученных и осваиваемых дисциплин (модулей).

#### **4.ОБЪЕМ ПРАКТИКИ**

Учебным планом по направлению подготовки (специальности) предусмотрено проведение практики общей трудоемкостью для всех форм обучения 6 зачетных единиц (216 академических часов). В том числе: в форме контактной работы – 48 часов, в форме самостоятельнои работы – 168 часов.

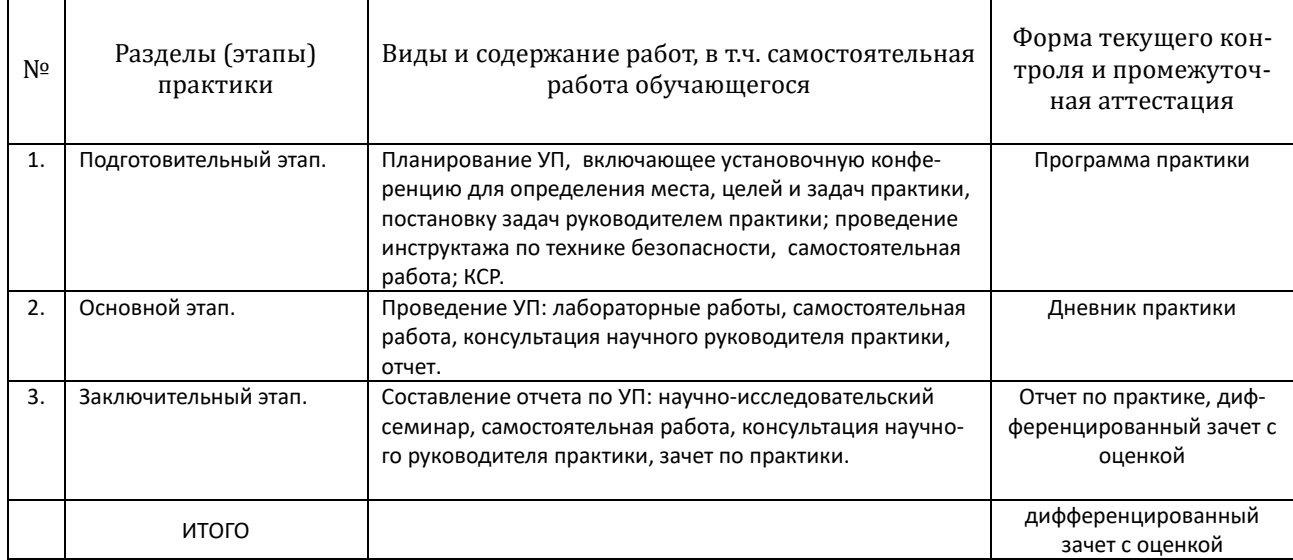

#### **5. СОДЕРЖАНИЕ ПРАКТИКИ**

#### **6. ФОРМА ОТЧЕТНОСТИ ПО ПРАКТИКЕ**

В качестве основной формы и вида отчетности для всех форм обучения студентов устанавливается отчет по практике. По окончании практики студент сдает корректно, полно и аккуратно заполненныи отчет по практике руководителю практики от соответствующей кафедры.

Промежуточная аттестация по итогам практики может включать защиту отчета в зависимости от требовании образовательного стандарта по направлению подготовки (специальности).

Итоговой формой контроля знаний, умений и навыков по практике является дифференцированный зачет с оценкой.

Зачет по практике служит для оценки работы студента в течение всего периода прохождения практики и призван выявить уровень, прочность и систематичность полученных им теоретических и практических знании , приобретения профессиональных умений и навыков, умение синтезировать полученные знания и применять их в решении практических задач. Вопросы предполагают контроль общих методических знаний и умений, способность студентов проиллюстрировать их примерами, индивидуальными материалами, составленными студентами в течение практики.

По итогам дифференцированного зачета выставляется оценка «отлично», «хорошо», «удовлетворительно», «неудовлетворительно».

Случаи невыполнения программы практики, получения неудовлетворительной оценки при защите отчета, а также непрохождения практики признаются академической задолженностью.

Академическая задолженность подлежит ликвидации в установленные деканатом (дирекцией) срок.

#### **7. ФОНД ОЦЕНОЧНЫХ СРЕДСТВ ДЛЯ ПРОВЕДЕНИЯ ПРОМЕЖУТОЧНОЙ АТТЕСТАЦИИ ОБУЧАЮЩИХСЯ ПО ПРАКТИКЕ**

7.1. Перечень компетенции и индикаторов достижения компетенции с указанием соотнесенных с ними запланированных результатов обучения по практике. Описание критериев и шкал оценивания результатов обучения по практике.

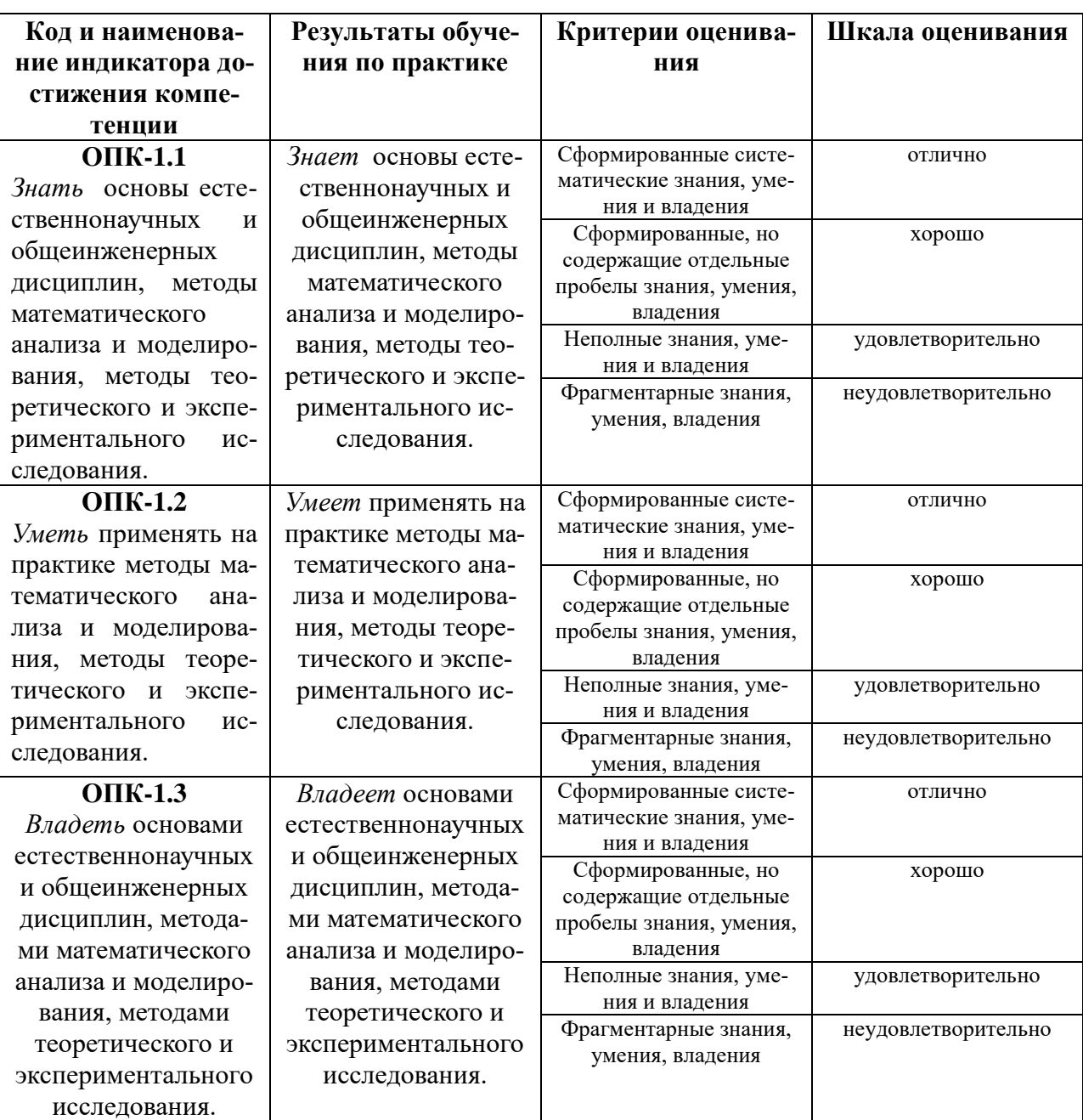

**ОПК-1** - способен применять естественнонаучные и общеинженерные знания, методы математического анализа и моделирования, теоретического и экспериментального исследования в профессиональнои деятельности;

**ОПК-2** - способен использовать современные информационные технологии и программные средства, в том числе отечественного производства, при решении задач профессиональной деятельности;

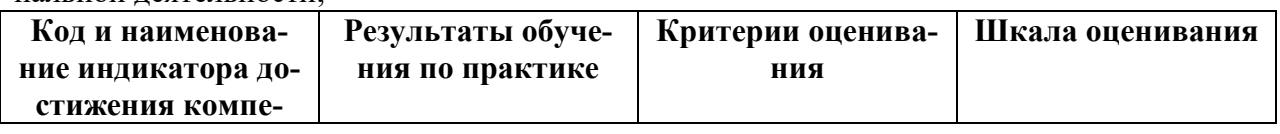

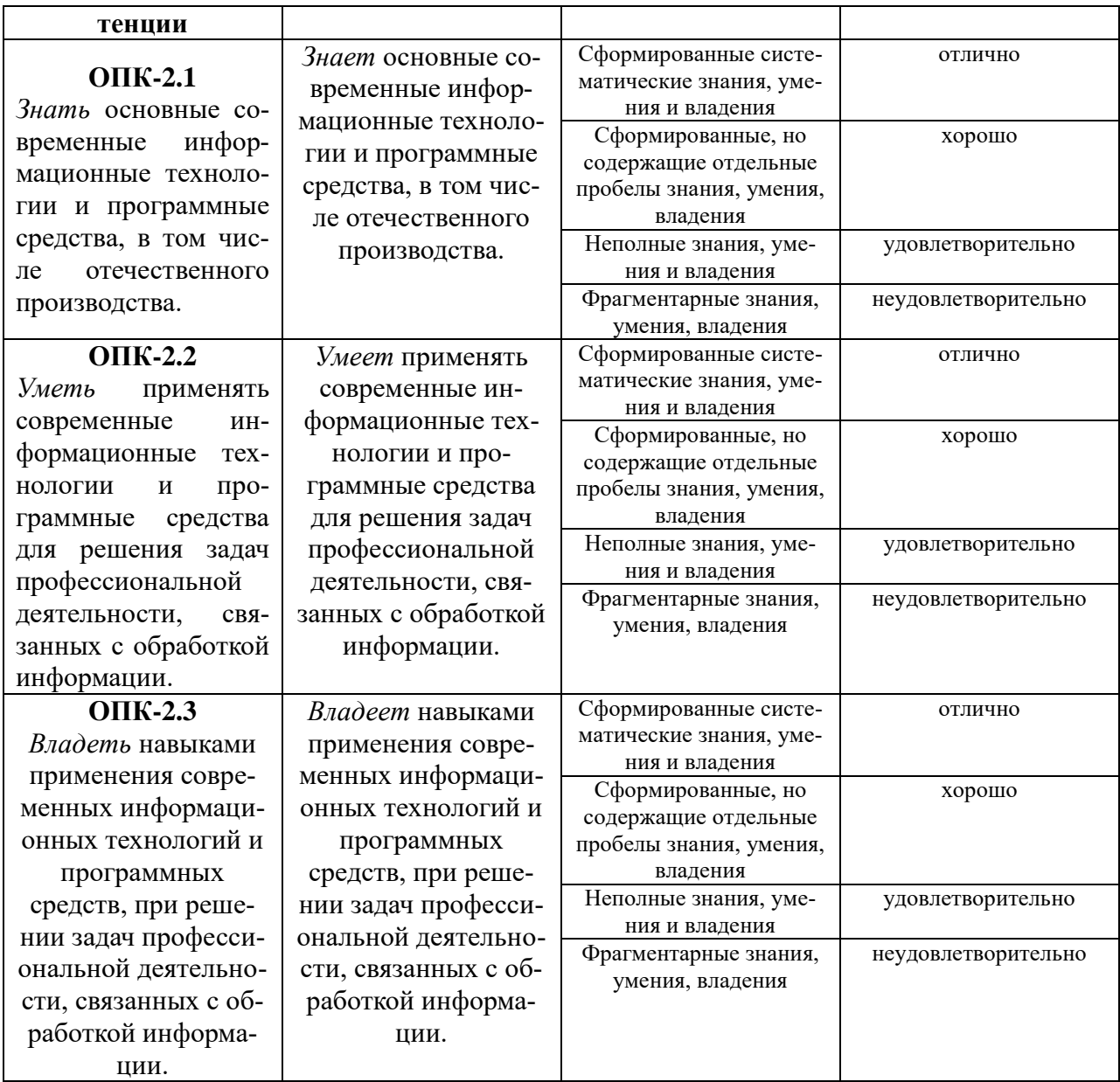

**ОПК-3** - способен решать стандартные задачи профессиональной деятельности на основе информационной и библиографической культуры с применением информационнокоммуникационных технологий и с учетом основных требований информационной безопасности;

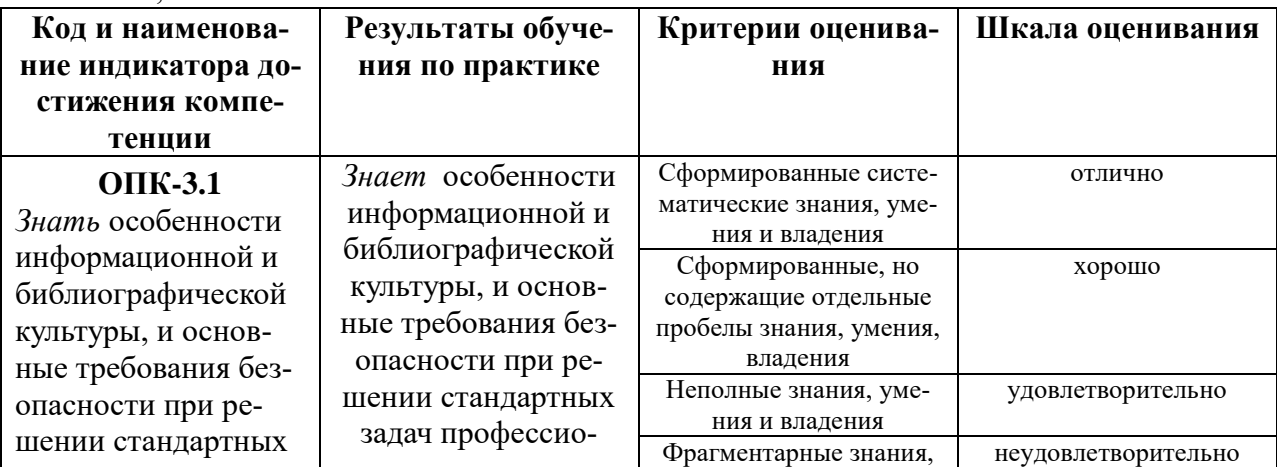

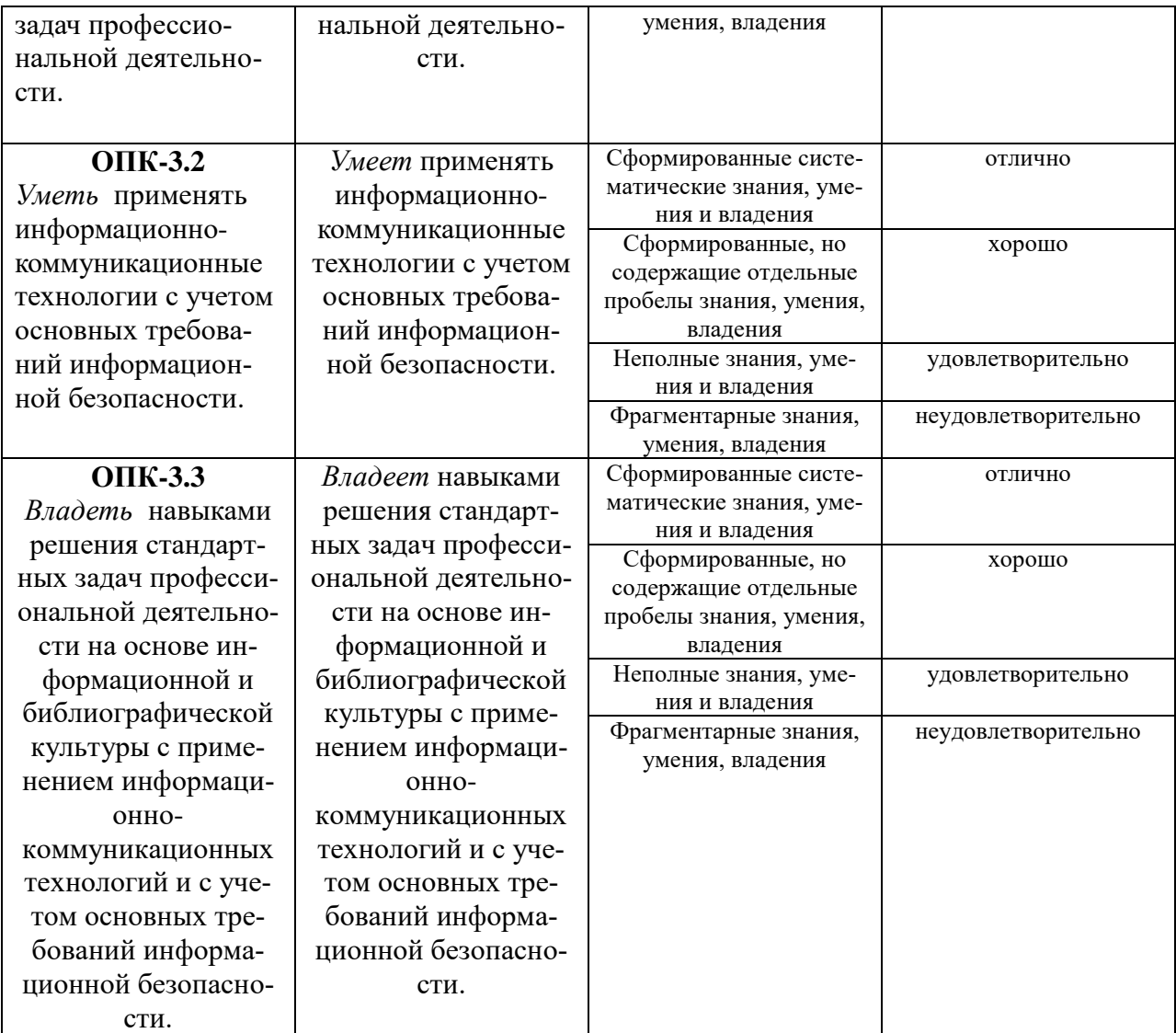

7.2. Типовые контрольные задания или иные материалы, необходимые для оценки знаний, умений, навыков и (или) опыта деятельности, характеризующих этапы формирования компетенций в процессе освоения образовательной программы.

#### *Примерные задания по учебной практике для первого курса:*

В соответствии с указанным набором вариантов создать в системе программирования Delphi приложение для решения задачи формирования и обработки одномерного динамического массива. Вывод содержимого массива осуществлять в StrigGrid.

Индивидуальное задание состоит из 3 частей. Каждую часть необходимо реализовать в виде отдельной процедуры, включенной в состав процедурыобработчика события.

Размер массива вводится пользователем и фактически не ограничен (ограничен оперативной памятью). Массив заполняется случайным образом в рамках диапазона [-(размерность+номер варианта); размерность+номер варианта]. Т.е. если

пользователь ввел размерность 12 и у вас 20 вариант, диапазон значений массива должен принадлежать отрезку [-32;32].

Обработать все возможные исключительные ситуации.

Номер варианта состоит из трехзначного числа. Полученные индивидуальные задания формируются по цифрам варианта.

## Залание 1

#### Вычислить <1> <2> элементов <3> массива

Для каждого номера варианта постановка задачи конкретизируется по таблице задания: по первой цифре номера варианта записывается <1>, по второй цифре <2>, по третьей соответственно <3>.

Например, для варианта 123 постановка задачи имеет вид: Вычислить сумму положительных элементов всего массива.

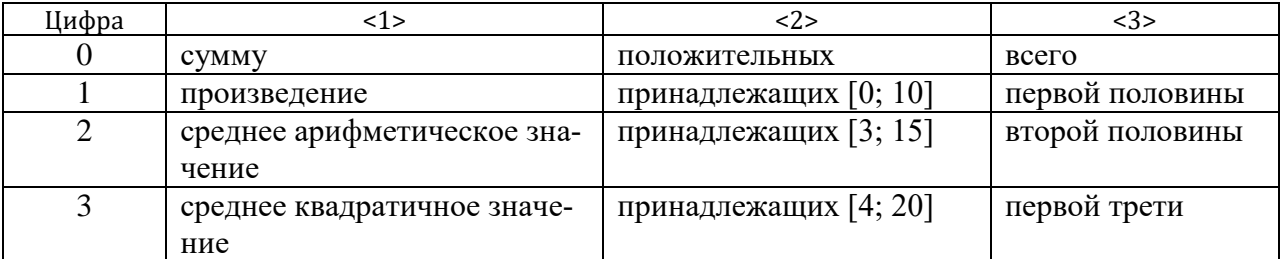

#### Задание 2

#### Onpedeлить <1> среди <2> элементов <3> массива

Определить элемент массива - это значит найти его индекс и значение. Если требуемому условию удовлетворяют несколько элементов, то нужно установить индекс и значение каждого из них.

Например, для варианта 123 постановка задачи имеет вид: Определить наибольший элемент среди положительных элементов всего массива.

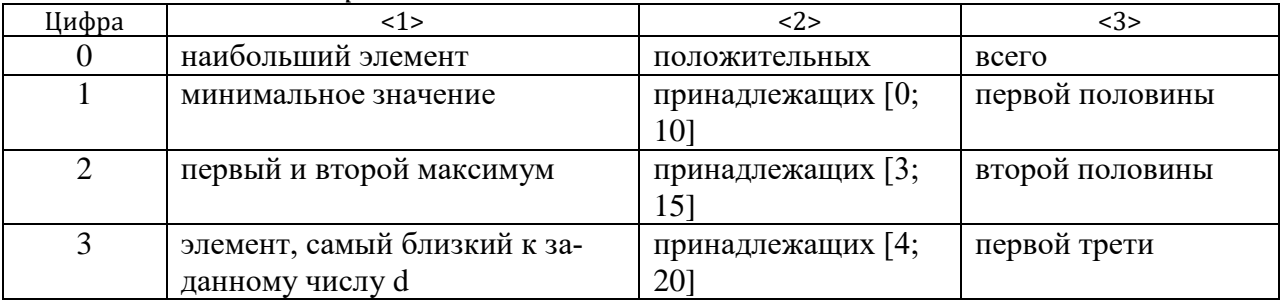

#### Задание 3

#### Упорядочить <1> элементы <2> массива по <3> значений

Все элементы, удовлетворяющие заданным условиям, записываются в новый, вспомогательный массив, затем этот массив упорядочивается по заданному правилу. Для проверки правильности упорядочения всего массива или его части необходимо вывести его в StrigGrid на странице "Задание 3" на форме.

Например, для варианта 123 постановка задачи имеет вид: Упорядочить нечётные по номеру элементы всего массива по возрастанию значений.

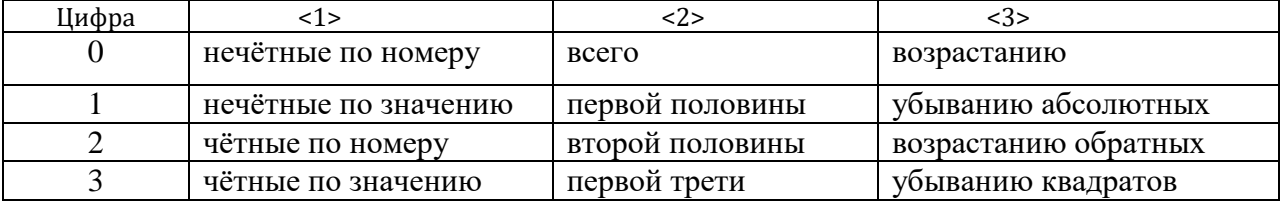

Примерные задания по учебной практике для второго курса:

Программа учебной практики студентов предусматривает выполнение двух заданий и в качестве третьего задания - создание отчёта о выполненной работе:

Задание 1 Модульное программирование.

Задание 2 Введение в базы данных.

Задание 3 Создание отчета.

Номер варианта задания 1 и 2, а также выбор тестовой задачи определяется руководителем практики.

# Задание 1 Модульное программирование

Овладение методикой модульного программирования, коллективная Цель: работа над решением задачи.

Содержание задания: Разработка и реализация на языке Си++ или Си# многомодульного проекта решения типовой математической задачи (численное интегрирование, решение нелинейных уравнений, сортировка массивов).

Этапы выполнения задания:

- Разделение задачи на части (модули), установление связей между ними, разработка заданий на реализацию каждого модуля.
- Реализация отдельных модулей средствами языка Си (основной управляющей программы и unit-модулей), их автономная и комплексная отладка.
- Визуализация решения задачи графическими средствами системы Си++ или Си#.
- Решение на компьютере тестовых задач.

# Варианты заданий

Вариант 1 Решение нелинейных уравнений

Решить уравнения  $f(x) = 0$  и  $x = g(x)$ .

Уравнения имеют на указанном отрезке несколько корней. Отделить корни уравнения графически, используя процедуру построения графика функции. Уточнить каждый из корней одним из приближенных методов.

Методы решения уравнения вида  $f(x) = 0$ :

- метод Ньютона (метод касательных),
- метод хорд.

Методы решения уравнения вида  $x = g(x)$ :

- метод итераций,
- метод Вегстейна.

Подпрограммы решения уравнения должны иметь параметр-функцию, описывающую заданную в уравнении функцию.

Основная (управляющая) программа должна обладать дружественным интерфейсом и в диалоге предоставлять следующие возможности: выбор одного из уравнений, вывод графика функции на заданном отрезке, выбор метода решения и поиск корня уравнения на отрезке. Программа должна содержать меню (или набор меню) с перечнем возможностей и оператор (операторы) выбора соответствующего пункта меню.

Тестовый пример:

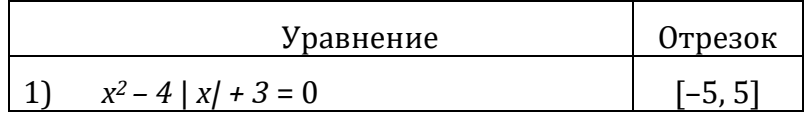

#### Задание 2 Введение в базы данных

- Цель: Изучению основ технологии баз данных должно предшествовать знакомство с практическими приложениями файлов и возможностями табличного процессора (электронных таблиц) обработки данных.
- Содержание задания: Разработка для конкретной предметной области приложения средствами языка Си++ или Си# и средствами работы со списком (базой данных) табличного процессора Microsoft Excel.

Примеры предметных областей приведены в конце задания 2.

#### Этапы выполнения задания:

Этап 1. Файловая организация данных в языке Си.

- **Этап 2.** Использование табличного процессора Excel для работы со списком (таблицей базы данных).
- Этап 1. Разработка практического приложения файлов средствами языка  $Cu$

Разработать и реализовать программу (информационную систему) работы с файлом базы данных конкретной предметной области.

Программа должна иметь модульную структуру (см. Задание 1).

Основная управляющая программа должна содержать меню с перечнем операций работы с файлом и оператор выбора соответствующего пункта меню.

Модуль (или модули) должен содержать подпрограмму создания нового файла с запросом его имени, перехода к работе с другим существующим файлом и подпрограммы, реализующие операции редактирования записей файла (добавления, удаления, изменения) и операции обработки файла, соответствующие заданной предметной области:

- а) просмотр файла (выдача на экран всех записей файла с их нумерацией по порядку);
- б) добавление записи в файл;
- в) удаление записи из файла с заданным порядковым номером;
- г) изменение записи файла:
- замена содержимого одного или нескольких полей записи с заданным порядковым номером,
- замена содержимого одного или нескольких полей записи с заданным значением идентифицирующего поля записи;
- д) обработка записей файла в соответствии с условием задачи;
- е) выборка записей, удовлетворяющих заданному условию;
- ж) сортировка записей файла по заданному полю.
- Этап 2. Использование табличного процессора Excel для работы со списком (таблицей базы данных).

Предусмотреть следующие возможности обработки списка:

- создание форм для ввода и редактирования записей списка,
- сортировка списка.
- фильтрация выборка записей из списка,
- групповая обработка данных таблицы,
- защита информации.

## **Примеры предметных областей**

# **1) Сессия**

Список студентов факультета содержит данные: фамилия и инициалы, номер зачетной книжки, номера курса и группы, оценки, полученные в сессию.

Для каждого студента определить средний балл.

Получить списки студентов заданной группы, претендующих на повышенную стипендию и студентов–задолжников.

Получить список студентов, сгруппированный по курсам и группам, с указанием среднего балла по каждому предмету для каждой группы и для всех студентов.

Предусмотреть следующие возможности редактирования списка:

– исправление оценок в случае пересдачи,

– добавление студента в список (например, при восстановлении),

– отчисление студента (удаление записи о студенте из списка).

## **Задание 3 Создание отчета**

*Цель:* Подготовка к оформлению курсовой, выпускной квалификационной работы.

*Содержание задания:* Использование текстового процессора Microsoft Word для создания отчета о прохождении учебной практики – составного документа с титульным листом, текстом, отражающим этапы выполнении заданий, и вставками формул, таблиц, текста программ, графиков и диаграмм.

## *Структура отчета:*

- Титульный лист
- Содержание
- Текст отчета

Разделы текста отчета зависят от решаемой задачи и средств её решения.

Приложения

Инструкция (руководство) использования программы или приложения. Тексты (листинги) процедур, модулей, программ.

Литература

Список использованной литературы.

#### **Примерное содержание отчета**

#### СОДЕРЖАНИЕ

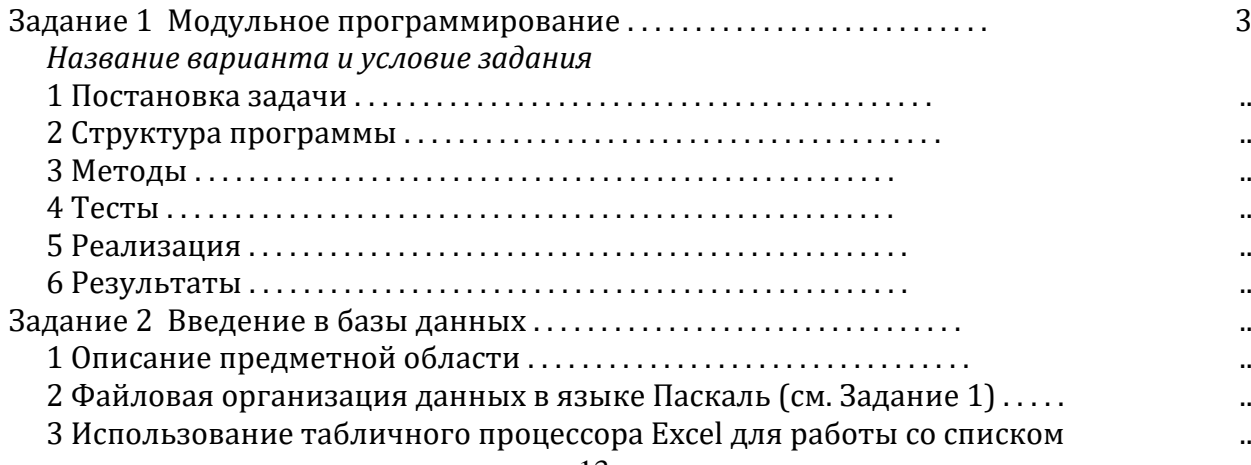

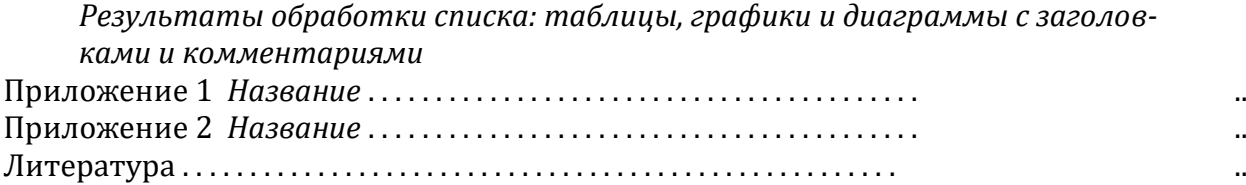

### **7.4. МЕТОДИЧЕСКИЕ МАТЕРИАЛЫ, ОПРЕДЕЛЯЮЩИЕ ПРОЦЕДУРЫ ОЦЕНИВАНИЯ ЗНАНИЙ, УМЕНИЙ, НАВЫКОВ И (ИЛИ) ОПЫТА ДЕЯТЕЛЬНОСТИ, ХАРАКТЕРИЗУЮЩИХ ЭТАПЫ ФОРМИРОВАНИЯ КОМПЕТЕНЦИЙ.**

Примерные вопросы к зачету (первыи курс):

1. Отладка. Что такое отладка? Причины ошибок. Синтаксические ошибки. Логические ошибки. Выполнение по шагам. Точки прерывания. Просмотр значений.

2. Стандартные классы системы DELPHI. Иерархия компонентов Delphi.

3. Класс TObject. Класс TPersistent (наследник TObject). Класс TComponent (наследник TPersistent). Форма. Управление проектом.

4. Стандартные классы системы DELPHI. Добавление новои формы. Показ формы как обычного окна. Показ формы как модального окна. Панели и декоративные элементы.

5. Стандартные классы системы DELPHI. Список строк. Компонент Текстовая область (ТМеmо).

6. Создание программ для WINDOWS. Способы завершения программы. Вложенныи вызов обработчика. Обработка щелчка мыши. Компонент Контекстное меню (TPopupMenu).

7. Создание программ для WINDOWS. Способы формирования обработчика события. Компонент Меню (TMainMenu). Способ создания. Использование меню.

8. Создание программ для WINDOWS. Использование визуальных компонентов. Создание работоспособной программы. События и реакции на них.

Примерные вопросы к зачету (второй курс):

- 1. Имена и идентификаторы в Си ++.
- 2. Понятие о препроцессоре.
- 3. Оформление ссылок в Си++.
- 4. Конструкторы и деструкторы в Си++.
- 5. Понятие о виртуальных функциях.
- 6. Выполнение перегрузки операций.
- 7. Управление памятью в Си++.
- 8. Создание и обработка исключений.
- 9. Основные библиотеки языка Си++.
- 10. Объекты классов и указатели.
- 11. Дескрипторы в Си++.
- 12. Понятие и назначение шаблонов.
- 13. Переменные и константы в Си++.
- 14. Типы и операторы в Си++.

# **8. ПЕРЕЧЕНЬ УЧЕБНОЙ ЛИТЕРАТУРЫ И РЕСУРСОВ СЕТИ «ИНТЕРНЕТ», НЕОБХОДИМЫХ ДЛЯ ПРОВЕ-ДЕНИЯ ПРАКТИКИ**

#### **ОСНОВНАЯ ЛИТЕРАТУРА**

- 1. Белов В.В. Программирование в Delphi: процедурное, объектно-ориентированное, визуальное/ В.В. Белов., В.И. Чистякова - Горячая линия-Телеком, 2017. – 240 c.: https://e.lanbook.com/book/111017#book\_name
- 2. Дейл Н., Уимз Ч., Хедингтон М. Программирование на С++. "ДМК Пресс", 2007. 672с. https://e.lanbook.com/book/1219?category\_pk=1557#authors

#### **ДОПОЛНИТЕЛЬНАЯ ЛИТЕРАТУРА:**

3. Коробчинская О.Г. Программирование в Delphi. Разработка приложений Windows. Часть II: учеб. пособие/ О.Г. Коробчинская, А.Р. Манапова– Уфа: РИЦ БашГУ, 2015. – 112 c. //ЭЧЗ режим доступа <https://bashedu.bibliotech.ru/Catalog/Index>

# **9. ПЕРЕЧЕНЬ ИНФОРМАЦИОННЫХ ТЕХНОЛОГИЙ, ИСПОЛЬЗУЕМЫХ ПРИ ПРОВЕДЕНИИ ПРАКТИКИ, ВКЛЮЧАЯ ПЕРЕЧЕНЬ ПРОГРАММНОГО ОБЕСПЕЧЕНИЯ И ИНФОРМАЦИОННЫХ СПРАВОЧНЫХ СИСТЕМ**

Перечень информационных технологий, используемых при проведении практики:

Перечень программного обеспечения и информационных справочных систем: – ЭБС «Университетская библиотека онлайн»;

– ЭБС издательства «Лань»;

– ЭБС «Электронныи читальныи зал»;

– БД периодических издании на платформе EastView: «Вестники Московского университета», «Издания по общественным и гуманитарным наукам»;

– Научная электронная библиотека;

– БД диссертаций Российской государственной библиотеки.

Также доступны следующие зарубежные научные ресурсы баз данны:

- Web of Science;
- Scopus;
- Издательство «Taylor&Francis»;
- Издательство «Annual Reviews»;
- «Computers & Applied Sciences Complete» (CASC) компании «EBSCO»

– Архивы научных журналов на платформе НЭИКОН (Cambridge University Press, SAGE Publications, Oxford University Press);

– Информационная система «Единое окно доступа к образовательным ресурсам» (http://window.edu.ru);

– справочно-правовая система Консультант Плюс;

– справочно-правовая система Гарант.

# **10.ОПИСАНИЕ МАТЕРИАЛЬНО-ТЕХНИЧЕСКОЙ БАЗЫ, НЕОБХОДИМОЙ ДЛЯ ПРОВЕДЕНИЯ ПРАКТИКИ**

Место прохождения практики должно соответствовать действующим санитарно-эпидемиологическим требованиям, противопожарным правилам и нормам охраны здоровья обучающихся.

Место практики должно быть оснащено техническими и программными средствами, необходимыми для выполнения целей и задач практики: портативными и/или стационарными компьютерами с необходимым программным обеспечением и выходом в сеть «Интернет», в том числе предоставляется возможность доступа к информации, размещенной в открытых и закрытых специализированных базах данных.

Конкретное материально-техническое обеспечение практики и права доступа студента к информационным ресурсам определяются руководителем конкретного студента, исходя из задания на практику.

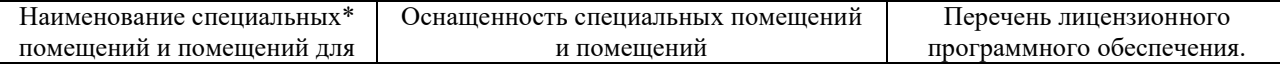

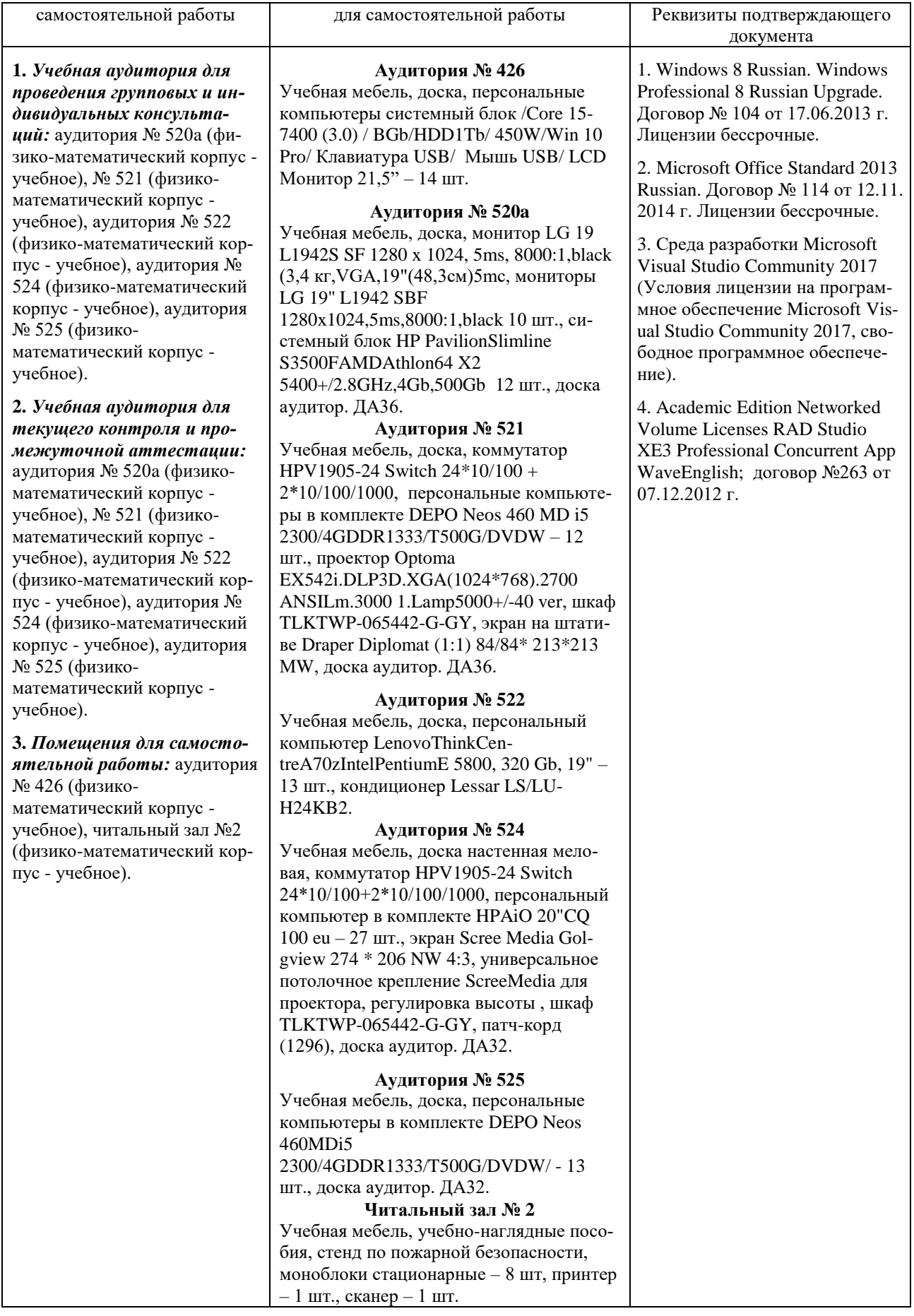